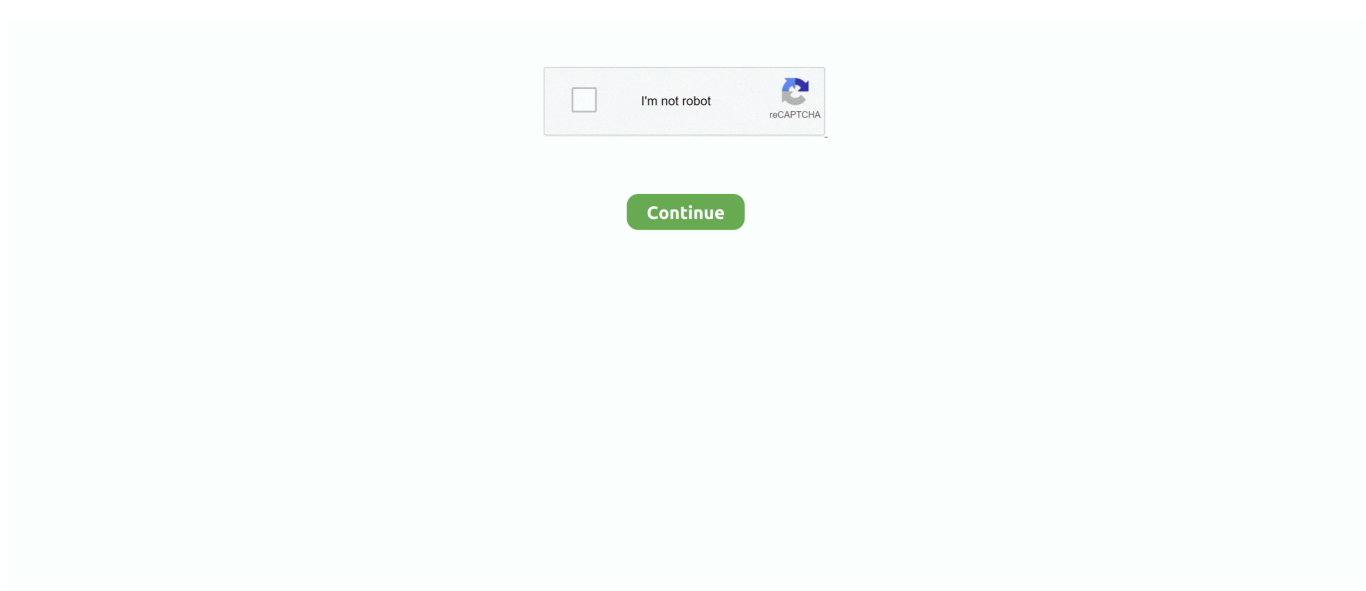

## **Eclipse Cheat Sheet Shortcuts Pdf**

At the beginning, it was really hard to switch from standard SAP environment "SE80" to Eclipse, but I decide to do all possible tasks in new IDE.. Eclipse has a lot of useful tricks, views, shortcuts that can help You raise up Your productivity and make programming much simpler.. I want to share with You, " ABAP in Eclipse Cheat Sheet Shortcuts" Quick Access Ctrl + 3 - Quick Access allows to trigger everything Navigation Ctrl + Shift + R - Search dialog for resources Ctrl + Shift + T - Search dialog for Java.. Bookmark this page for an easy portal to all of the cheat sheets, or an individual page if you find it helpful.. Who wants to go to Google or break out the library of programming books every single time you get stuck on something? Below is a compilation of extremely useful cheat sheets, which can be printed, laminated and placed nearby for easy reference while doing your web development and design.

The Eclipse platform can be used as a Java development environment Here are some handy keyboard shortcuts when.. pdf, png Eclipse CDT Keyboard Shortcuts Cheat Sheet backup Getting Started with Eclipse RCP.. If yes, please let me know about it!Download PDF / DOCX / PNG from GitHub: I'm social, so You can find me on,,, and.. Eclipse Keyboard Shortcuts pdf, rtf Eclipse Keyboard Shortcuts backup Eclipse CDT Keyboard Shortcuts Cheat Sheet.. After few days, few developments, few debugging sessions, I realised that Eclipse is future of ABAP development.. pdf Eclipse Plug-in Development pdf Eclipse Modeling Framework: Essential EMF pdf Getting Started with MyEclipse.. Please don't hesitate to post any cheat sheets we neglected to include, for this is about sharing knowledge.. Everyone has moments where a function cannot be remembered, and that is where these cheat sheets can be lifesavers.. For last weeks, I am forcing myself to develop all things in ABAP using Eclipse IDE.. I prepared it on my own, and I am using it a lot during my everyday work I hope it will help You to switch from SE80 to Eclipse.

## **eclipse cheat sheet shortcuts**

eclipse cheat sheet shortcuts, eclipse shortcuts cheat sheet pdf, eclipse to intellij shortcuts cheat sheet, eclipse shortcuts mac cheat sheet, eclipse keyboard shortcuts cheat sheet pdf

Keyboard Shortcuts Eclipse 3 1 Emacs configuration Edit Content Assist Alt+/ In Dialogs and Windows Context Information Alt+? Eclipse Keystroke Cheatsheet.. Below is a compilation of extremely useful cheat sheets Cheat-sheets/subversion-cheatsheet/ 19.

## **eclipse to intellij shortcuts cheat sheet**

## **eclipse keyboard shortcuts cheat sheet pdf**

e10c415e6f